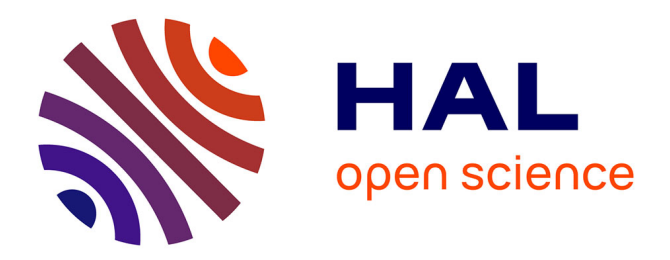

# **Vers une nouvelles génération de logiciels d'EAO** Philippe Fortin

# **To cite this version:**

Philippe Fortin. Vers une nouvelles génération de logiciels d'EAO. Bulletin de l'EPI (Enseignement Public et Informatique), 1989, 54, pp.166-176. edutice-00001250

# **HAL Id: edutice-00001250 <https://edutice.hal.science/edutice-00001250>**

Submitted on 18 Nov 2005

**HAL** is a multi-disciplinary open access archive for the deposit and dissemination of scientific research documents, whether they are published or not. The documents may come from teaching and research institutions in France or abroad, or from public or private research centers.

L'archive ouverte pluridisciplinaire **HAL**, est destinée au dépôt et à la diffusion de documents scientifiques de niveau recherche, publiés ou non, émanant des établissements d'enseignement et de recherche français ou étrangers, des laboratoires publics ou privés.

# **VERS UNE NOUVELLE GÉNÉRATION DE LOGICIELS D'E.A.O.**

# **Philippe FORTIN**

# **PRÉSENTATION DES LOGICIELS INTEGRALE, DERIVEE ET EQUATION.**

Ces logiciels portent sur les sujets suivants.

- Le calcul de primitives (niveau lycée).
- Dérivation et factorisation des fonctions dérivées.
- Équations polynomiales ou rationnelles.

*Ces trois logiciels ont en commun les caractéristiques suivantes:*

- Ce sont des logiciels **totalement ouverts**. Il suffit d'indiquer le texte de l'exercice à résoudre (expression de la fonction à intégrer ou à dériver, équation ...). Aucun autre travail de préparation supplémentaire (informatique) n'est nécessaire de la part du professeur.
- Ces logiciels connaissent **toutes les méthodes de résolution** enseignées en lycée. Ils sont capables de déterminer celle qu'il convient d'utiliser pour résoudre le problème posé.
- L'élève a le choix, à tous les niveaux, entre proposer une réponse ou demander de l'aide.
- En cas de réponse, celle-ci est examinée par le logiciel. Les erreurs éventuelles sont alors signalées à l'élève.
- En cas de demande d'aide, celle-ci est progressive : questions complémentaires, décomposition d'un calcul en plusieurs étapes. Ce n'est qu'après réduction à une étape élémentaire que la réponse sera donné en cas d'erreur persistante.
- L'élève peut, au choix, travailler sur une série d'exercices préenregistrée par son professeur ou sur des exercices de son manuel habituel.

- Il est également possible de demander la correction complète d'un exercice. Dans ce cas, celle-ci comporte toutes les étapes et explications nécessaires. Seules sont utilisées les méthodes effectivement enseignées en lycée.

### **LES PRINCIPALES DIFFICULTES.**

#### **Recherche des méthodes de résolution**

Ces logiciels sont tous capables de traiter les exercices qu'un élève de lycée doit savoir résoudre. C'est leur caractéristique la plus spectaculaire, mais nous verrons plus loin que ceci ne suffit pas à résoudre toutes les difficultés que pose l'E.A.O.

Pour résoudre ce premier problème, il a fallu faire appel à muMATH qui est un logiciel de calcul formel disponible sur microordinateur. Vous trouverez en annexe une présentation rapide de ce dernier.

En utilisant les possibilités de muMATH, et des méthodes de programmation adaptées (Programmation Orientée Objet), il a été possible de construire des logiciels capables de résoudre par eux même, en utilisant les méthodes enseignées aux élèves, les exercices d'intégration, de dérivation, de factorisation ou de résolution d'équations conformes aux programmes des classes de lycée.

Nous sommes ainsi loin des logiciels de type Q.C.M. ou seulement capables de traiter quelques exercices dont la correction avait été introduite au préalable dans l'ordinateur.

#### **Contrôle de la validité des réponses.**

Le contrôle de la validité des réponses est un point délicat. Rappelons qu'il y a encore peu de temps certains logiciels (Ont-ils tous disparu ?) refusaient la réponse x+1 quand la réponse attendue était  $1+x$ !

Les trois logiciels ne se comportent pas de la même façon à cet égard.

Intégrale dérive la réponse formulée par l'élève, puis calcule la différence avec la fonction initiale. Si la forme normale de cette différence n'est pas nulle, le logiciel indique à l'élève que sa réponse n'est pas correcte, et précise le résultat qu'il a obtenu en dérivant la réponse proposée.

Le logiciel Dérivée procède de même, mais en travaillant sur la forme normale de la différence entre la réponse de l'élève et celle déterminée par le logiciel.

Cette nécessité d'utiliser une forme normale pose en fait de très grands problèmes. Ceci signifie qu'il faut appliquer à une expression une suite de transformations conduisant à la valeur 0 quand l'expression initiale est en fait nulle, même si cela n'était pas évident au premier abord.

Par exemple, si  $f(x)=sin(x) cos(x)$ , la réponse  $r(x)=sin(2x)/2$  est correcte, et pourtant, il n'est pas totalement évident, du moins pour un ordinateur, que la différence  $d(x)=f(x)-r(x)$  soit nulle. Pour les expressions trigonométriques de ce type, une méthode possible est l'utilisation systématique des règles de linéarisation.

Le logiciel Equation va plus loin, il cherche si la réponse proposée correspond à la solution attendue, ou s'il s'agit d'une équation équivalente à l'équation initiale mais plus simple à résoudre. Le même type de traitement est effectué lors des factorisations.

### **Etude de l'opportunité de la réponse proposée**

Nous venons de voir que le logiciel équation doit-être capable de déterminer si une réponse, par exemple une factorisation partielle, proposée par l'élève est plus simple que la forme initiale.

Prenons par exemple l'équation

 $E : x^3 + x^2 + x + 1 = 0$ 

les réponses

 $R1 : x^2 (x + 1) + x + 1 = 0$ 

et

 $R2 : x (x^2 + x + 1) + 1 = 0$ 

sont toutes les deux correctes, mais il est clair que seule R1 conduit à une forme plus simple après mise en facteur de (x+1).

De même lors de la résolution de

 $E : (x+1)(x+2) - 2x-4 = 0$ 

on a le choix entre développer le premier membre, ce qui conduit à la résolution d'une équation du second degré, ou mettre en facteur  $(x+2)$ , ce qui conduit à une résolution plus simple.

Le logiciel doit donc être capable de déterminer si une réponse fait effectivement avancer dans la résolution du problème posé, et s'il n'existe pas une méthode plus simple que celle qui est proposée. La conduite à tenir dans ce dernier cas n'étant pas évidente : refus de la réponse, mise en garde, acceptation ...

Pour tenter de répondre à ce problème, une fonction de coût a été définie dans le logiciel "équations". A chacune des opérations : mise en facteur, réduction à un même dénominateur, opération simultanée sur les deux membres, etc ... est associée une valeur mesurant la difficulté de celle-ci. La complexité d'une équation peut donc être mesurée à partir de la difficulté des transformations à effectuer pour la résoudre.

Avec l'analyse des erreurs qui sera évoquée plus loin, cette recherche d'une solution optimale - pour l'élève, en fonction des connaissances dont il dispose - est l'une des difficultés majeures à résoudre. Il est clair qu'il ne suffit pas de disposer d'un puissant outil de calcul formel pour arriver à ce résultat.

Pour muMATH, par exemple, peut importe de déterminer une primitive de  $f(x) = \sin x * (\cos x)^{10}$  en utilisant une linéarisation totale ... Pour un élève une telle méthode serait pourtant absurde !

#### **Rectification des réponses**

En cas d'erreur commise après une demande d'aide, le logiciel tente de localiser cette erreur dans la réponse proposée. Par exemple, si la réponse attendue est x+cos(2x+3)/2 alors que l'élève propose x+cos(2x+3)/3, le logiciel indiquera qu'il y a une erreur de coefficient et précisera que c'est  $cos(2x+3)/2$  et non  $cos(2x+3)/3$ .

En fait, l'idéal serait que le logiciel puisse souligner à l'écran la partie fausse, et corrige celle-ci, comme un professeur le fait sur une copie !. Rappelons que cette correction n'a lieu qu'après avoir épuisé toutes les demandes d'aide...

#### **Visualisation à l'écran.**

Une grande partie des reproches que l'on peut formuler à l'encontre de ces logiciels concerne surtout la qualité de la présentation à l'écran et plus généralement toutes les fonctionnalités d'entrées ou de visualisation des formules mathématiques.

Philippe FORTIN LE BULLETIN DE L'EPI Les logiciels actuellement diffusés sur compatibles PC, et, dans une moindre mesure sur nanoréseau, sont souvent bien présentés à l'écran : graphiques, animations, fenêtrage ... cette partie du logiciel utilisant bien souvent plus d'instructions que le noyau pédagogique ...

Nous avons vu que les logiciels Intégrale, Dérivée et Equation ont été développé à partir d'un langage spécifique. Si celui-ci est richement doté sur le plan du calcul formel, il est totalement dépourvu de possibilités graphiques. De même l'affichage des formules mathématiques pose de sérieuses difficultés.

Ainsi, par exemple, la fonction

$$
f(x) = \begin{array}{cc} e^{2x} + \sqrt{(x+1)} \\ - \sqrt{x+1} \\ x+1 \end{array}
$$

sera affichée sous la forme

$$
f(x) = (\#E^{\wedge}(2 x) + (x + 1)^{\wedge}(1/2))/(x+1)
$$
 par mumath

ou, ce qui est loin d'être satisfaisant, sous la forme

 $f(x) = (exp(2x) + ra(c(x+1))/(x+1))$  par le logiciel Dérivée.

De même, c'est sous la forme précédente que l'on devra rentrer la fonction f(x) à l'aide du clavier.

Le travail fait pour le développement de traitements de textes adaptés aux mathématiques pourrait sans doute être utilement réinvesti dans le domaine de l'E.A.O. . Il faut cependant noter que même avec ce type de produits, il reste beaucoup plus difficile d'entrer au clavier une formule mathématique que de l'écrire sur une feuille de papier avec un simple crayon !

#### **Analyse des erreurs.**

Dans le dernier logiciel sur les équations, une première tentative d'analyse des erreurs a été faite.

Considérons par exemple l'équation

 $2x = 3$ 

Il est assez vraisemblable qu'une réponse du type

 $x=1$ 

résulte d'une confusion avec les méthodes applicables pour une équation comme

 $2+x=3$ 

LE BULLETIN DE L'EPI NOUVELLE GÉNÉRATION D'EAO Rejeter la réponse de l'élève sans apporter un commentaire approprié sera peut-être suffisant dans le cas d'un élève 'étourdi' capable de détecter de lui même cette confusion, mais ne servira pas à grandchose à un élève plus faible, et donc incapable d'analyser lui-même ce type d'erreur.

Les principales erreurs de ce type sont donc connues du logiciels, et celui-ci pourra, du moins dans des cas simples, les détecter.

Une bonne analyse des erreurs est sans aucun doute le point crucial en matière d'E.A.O., Il ne suffit pas de contrôler la validité des réponses (Même si cela n'est pas toujours simple, comme nous l'avons vu au paragraphe précédent). Ceci peut être suffisant si l'on ne vise qu'à entraîner des élèves ayant déjà un certain niveau mathématique, mais c'est totalement inefficace avec des élèves plus faibles.

Cependant, cela semble difficile à faire de façon systématique et parfaitement fiable. Plusieurs erreurs de raisonnement peuvent conduire à un même résultat erroné...

Ainsi, par exemple, au cours d'une récente séance d'expérimentation un élève a transformé l'équation

$$
E1: x^3 + x^2 - x - 1 = 0
$$

en

 $E2 \cdot x^4 = 1$ 

Le passage de E1 à E2 n'a rien d'incohérent. Si il est difficilement compréhensible par un logiciel, un professeur, même débutant verra qu'il résulte de l'utilisation des deux pseudo-règles :

 $x^a + x^b = x(a+b)$  et  $x^a - x^b = x(a-b)$ 

résultant d'une confusion avec

$$
x^{a} * x^{b} = x^{(a+b)}
$$
 et  $x^{a} / x^{b} = x^{(a-b)}$ .

On obtient alors

$$
x^{3}+x^{2} = x^{5} (!)
$$
  
\n
$$
x^{5} \cdot x = x^{4} (!)
$$
  
\n
$$
x^{4} \cdot 1=0
$$
  
\n
$$
x^{4}=1
$$

Il semble malheureusement pour l'instant impossible d'écrire, sur compatible PC, un logiciel capable de reconnaître toutes les erreurs susceptibles d'être commise sur des problèmes relativement ouverts, du moins avec un temps de réponse raisonnable.

Philippe FORTIN LE BULLETIN DE L'EPI

Une possibilité envisageable, face à ce type de situation, est de demander à l'élève de détailler tout son raisonnement, afin de se ramener à l'utilisation d'une seule règle erronée.

- $x^3 + x^2 x 1 = 0$  $x^4=1$
- détaille ton calcul  $x^4-1=0$
- détaille ton calcul  $x^3+x^2-x=x^4$
- détaille ton calcul  $x^3+x^2=x^5$
- quelle règle utilises-tu ?  $x^a + x^b = x^{(a+b)}$
- erreur, tu confonds avec  $x^a * x^b = x^{(a+b)}$ .

On peut cependant se demander si le temps passé à la recherche de l'erreur (l'élève faisant en définitive, le travail de décomposition que l'ordinateur ne sait pas faire) ne risque pas d'être à l'usage prohibitif. Il peut être également assez difficile de coder (un ordinateur ne comprenant pas, à ce jour, le langage naturel ...) toutes les règles de transformation utilisable !

# **ET SI ON SUPPRIMAIT LES PROFS !**

En conclusion, après avoir observé les progrès considérables qu'a permis l'introduction d'outils de calculs formels dans le développement de logiciels d'E.A.O.: ouverture du logiciel, suppression de tout travail de préparation informatique, corrections complètes par le logiciel, contrôle de la validité des réponses... , il est possible de dégager les trois axes principaux sur lesquels les auteurs de logiciels devront faire porter leurs efforts :

- Ergonomie : Confort d'utilisation, lisibilité des formules à l'écran et facilité d'entrée des réponses au clavier, ou sur un autre support.
- Optimisation des méthodes : Mise en œuvre de moyens de comparaison de la difficulté des méthodes utilisables pour arriver à la

...

résolution d'un problème, adaptation dynamique des choix en fonctions des connaissances et du niveau des élèves.

- Affinement de l'analyse des erreurs : Un logiciel d'E.A.O. ne peut se contenter de savoir résoudre correctement les questions posées. Il doit aussi, et c'est primordial avec des élèves faibles, pouvoir identifier de manière fiable les principales causes d'erreur.

Ce n'est qu'après avoir véritablement apporté une réponse satisfaisante à ces trois problèmes que l'on pourra disposer de logiciels d'E.A.O. performants, pouvant éventuellement être utilisés en l'absence de professeurs ! Après tout, certains seront peut-être heureux de constater que cela n'est pas encore totalement envisageable... pour l'instant !

> Philipe Fortin Professeur de Mathématiques Lycée VAL DE SEINE Av. Georges Braque 76120 GRAND QUEVILLY

## **ANNEXE 1 : PRÉSENTATION DE MUMATH**

Mumath a été le premier logiciel de calcul formel disponible sur micro-ordinateur. Rappelons que, contrairement aux langages informatiques classiques, ce type de logiciel est capable de travailler sur des expressions algébriques, trigonométriques, vectorielles, matricielles etc...

Ainsi, par exemple, il est possible de demander à mumath de déterminer une primitive d'une fonction.

? INT (x sin x, x);

 $@: -x cos x + sin x$ 

De même Mumath permet de résoudre une équation différentielle ou de linéariser un polynôme trigonométrique.

? TRGEXPD  $((\cos x)^3, 30)$  $@:(3 \cos x + \cos(3 x))/4$ 

Mumath peut être utilisé soit directement, pour effectuer à peu près n'importe quel calcul formel (jusqu'au niveau des classes de mathématiques spéciales), ou, et c'est ce qui nous intéresse ici, comme un langage de programmation doté d'une incomparable puissance de traitement dans le domaine du calcul formel.

L'apprentissage de Mumath en tant que langage de programmation ne présente pas plus de difficulté que celle de LOGO par exemple. En fait, Mumath appartient à la famille des langages de type LISP, mais ses auteurs l'ont adapté pour rendre son usage plus simple dans les applications de calcul formel. Ainsi, il est possible d'entrer les formules mathématiques sous leur forme usuelle, et non, comme en LISP, sous forme de listes peu lisibles.

Voici, à titre d'exemple, comment s'écrit la fonction de calcul de la factorielle de n :

> FUNCTION FACT (N), WHEN  $N = 0$ , 1 EXIT.  $N*FACT(N-1)$ ENDFUN\$

On peut, à ce sujet, souligner que Mumath est livré avec un ensemble d'auto-apprentissage qui permet de se familiariser rapidement avec ce langage. Pour compléter ce travail, il ne reste plus qu'à ce lancer dans l'exploration des fichiers sources des différents modules du logiciel (calcul algébrique, dérivation, intégration ...) qui sont intégralement fournis !

Une bonne connaissance du LISP, et des méthodes de la "programmation orientée objet" semble cependant nécessaire si l'on désire écrire des applications assez importantes.

## **ANNEXE 2 : ÉVALUATION EN CLASSE**

Les logiciels Intégrale, Dérivée et Equations ont tous fait l'objet d'expérimentation avec des élèves de lycée de différentes sections.

Il est possible de regrouper les principales observations sous les rubriques suivantes :

*Accessibilité du matériel* : Il est souvent difficile d'avoir accès à une salle équipée d'un nombre suffisant de micro-ordinateurs compatibles PC. Quand cela est possible, le nombre d'élèves de la classe est souvent incompatible avec un travail sur micro-ordinateur. Sauf effectif faible ou dédoublement.

*Facilité d'utilisation du matériel* : Les élèves de lycée ne sont pas tous familiarisés avec l'utilisation d'un micro-ordinateur de type PC. Une phase d'apprentissage est donc indispensable, sa durée ne sera rentabilisée qu'en cas d'utilisation assez fréquente de la salle informatique. Il est cependant à noter que les élèves ne connaissent pas de réelle difficulté quand ils ont déjà été familiarisés à l'usage d'un ordinateur, même différent (nanoréseau par exemple).

*Entrées des réponses* : On retrouve les points déjà signalés, avec certains points parfois irritants : codage sous la forme  $rac{x(x)}{y(x)}$  ou abs(x) pour indiquer une racine carrée ou valeur absolue, parenthèses à rajouter dans les quotients (comme avec une calculatrice), notation x^n pour les exposants, avec sur PC, une difficulté supplémentaire, liée à l'utilisation de la touche ^ (pas d'effet quand on appuie sur cette touche, le symbole ^ ne s'affiche que lors de l'appui sur la touche suivante).

*Mise en page* : Souvent qualifiée d'inexistante : Absence de fenêtrage, mauvaise lisibilité des formules mathématiques (parenthèses trop nombreuses en raison de l'écriture sur une seule ligne ...). Les élèves

Philippe FORTIN LE BULLETIN DE L'EPI

bien entraînés à l'utilisation de calculatrices ou à la programmation (et donc à l'utilisation des parenthèses pour les quotients et racines carrées) sont moins gênés par ce dernier point.

*Ouverture du logiciel* : C'est le point le plus apprécié ... Il suffit d'introduire le texte de l'exercice.

*Progressivité de l'aide* : Autre point fort, l'élève peut à tout moment demander une aide : rappel de formule, indication de la méthode à suivre, correction complète en dernier recours ...

*Efficacité* : Les interrogations ne manquent pas sur l'opportunité d'une séance de travail sur micro-ordinateur en remplacement d'une séance classique de T.D. en groupe. Nombre d'exercices faits en un temps donné, efficacité du travail. Les réponses varient suivant les sections et le niveau des élèves, les plus forts et les moyens profitent de l'autonomie dont ils disposent, les plus faibles ont du mal à lire les formules affichées à l'écran sur une seule ligne, et ont besoin de leur professeur pour comprendre les erreurs commises. Le temps de réponse est jugé satisfaisant mais le temps nécessaire à l'entrée au clavier des réponses est souvent gênant pour les élèves non habitués au travail sur ordinateur, les erreurs de frappe ralentissent le travail car le logiciel les traite comme une réponse normale (comparaison avec la réponse attendue, localisation d'erreur, analyse éventuelle ...).